## Aufgabe 1  $\mathbf 1$

 $\backslash$  Backslash, Einleitung von Kommandos

 $$$  Mathe-Modus

 $\%$ Kommentar

% Kommentar

 $\dddotsc$ 

## $\overline{2}$ Aufgabe 2

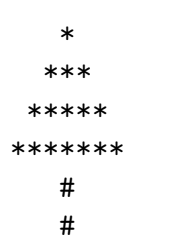

Und nun ohne verbatim:  $\,$ 

\* \*\*\* \*\*\*\*\* \*\*\*\*\*\*\* # #